# ALLEGATO N. 2 AL REGOLAMENTO D'ISTITUTO

# **REGOLAMENTO LABORATORI DI INFORMATICA DELL'ISTITUTO COMPRENSIVO**

**Approvato con delibera n. 11 del Collegio dei Docenti del 07/10/2021 (Verbale N.3 ) -**

## **INDICE**

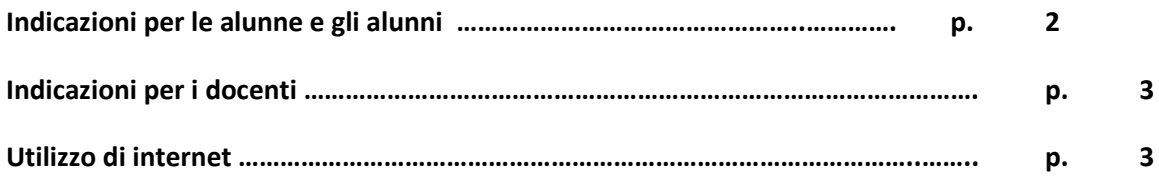

## **INDICAZIONI PER GLI ALUNNI**

**Il laboratorio deve essere tenuto in ordine e in efficienza con il contributo di tutti; si prega quindi di fare attenzione affinché:**

- 1. le postazioni non vengano rovinate con oggetti appuntiti o taglienti;
- 2. le apparecchiature e i PC vengano spenti prima di uscire;
- 3. le tastiere, le connessioni (alimentatore, ecc.) ed i mouse dei computer vengano lasciati in ordine;
- 4. non ci siano cartacce o lattine e bottiglie vuote sulle postazioni o per terra.

**Le alunne e gli alunni** che accedono al laboratorio:

- 1. non devono utilizzare nessuna macchina, apparecchiatura, dispositivo o attrezzatura senza l'autorizzazione esplicita dell'insegnante;
- 2. sono responsabili del computer a loro assegnato;
- 3. devono tenere un comportamento corretto e rispettoso delle persone e delle cose, non dissimile da quello richiesto in qualsiasi altro ambiente scolastico e non;
- 4. devono aver cura dell'attrezzatura che viene loro eventualmente fornita e riconsegnarla all'insegnante o al responsabile del laboratorio al termine della lezione;
- 5. non devono assolutamente modificare in alcun modo la configurazione dei computer e dei programmi; **tuttavia, se gli studenti accedono con credenziali riservate e personali, al limite condivise solo all'interno di un ristretto gruppo di lavoro, è consentita la personalizzazione**

**dell'ambiente operativo al fine di adattarlo ad un più personale modo di lavorare e/o alle esigenze didattiche;**

- 6. devono salvare i file personali in cartelle specifiche che indicherà il docente;
- 7. nei laboratori è vietato consumare spuntini o bibite;
- 8. al momento di lasciare l'aula gli studenti e le studentesse devono chiudere correttamente la sessione di lavoro sui PC e rimettere in ordine la postazione di lavoro (tastiera, mouse, sedia).

## **INDICAZIONI PER I DOCENTI**

Tutti i docenti che, a qualsiasi titolo, utilizzano il laboratorio sono pregati di:

- 1. firmare l'apposito registro posto sulla cattedra;
- 2. rispettare l'orario di accesso affisso sulla porta;
- 3. prendere accordi con il responsabile qualora si desiderasse utilizzare il laboratorio in un orario in cui è libero;
- 4. vigilare affinché non venga modificata in alcun modo la configurazione dei computer (connessioni di rete, tastiera, mouse ecc.) e dei programmi installati;
- 5. controllare che non venga memorizzato software senza autorizzazione;
- 6. sorvegliare scrupolosamente che non vengano utilizzati supporti di memoria rimovibili personali testati contro i virus;
- 7. vigilare affinché non vengano maltrattati o danneggiati i dispositivi presenti in laboratorio, nonché le strutture come tavoli e sedie;
- 8. assegnare ad ogni alunno (o ad ogni gruppo) una postazione di lavoro stabile per tutto l'anno scolastico del quale risponde durante le sue ore di permanenza nell'aula e riportare le assegnazioni nella apposita scheda acclusa al presente registro. Tale disposizione si applica anche nel caso di utilizzo estemporaneo del laboratorio, anche se utilizzato una unica volta nell'intero anno scolastico. Per attestare la presenza o l'assenza dello studente in un determinato giorno farà fede il registro di classe;
- 9. ricordare agli allievi che se venisse rilevato un danno o comunque un malfunzionamento, si riterranno responsabili coloro che hanno utilizzato il laboratorio in orario precedente alla rilevazione del problema;
- 10. fare in modo che le classi non siano lasciate a lavorare senza sorveglianza.

## **UTILIZZO DI INTERNET**

# **L'insegnante di classe è responsabile di quanto avviene nelle proprie ore di laboratorio**. Al**le alunne ed agli alunni è vietato:**

- 1. usare i computer dell'Istituto in rete internet senza l'ausilio e il coordinamento del docente;
- 2. utilizzare e-mail personali ad uso privato durante le ore di lezione;
- 3. accedere al proprio account di Facebook, Instagram o altri social network;
- 4. inviare fotografie proprie o di compagni e compagne di scuola;
- 5. effettuare il download a fini personali di file di testo, musica, foto, software, video, tranne nel caso di specifiche attività didattiche preventivamente programmate;
- 6. utilizzare giochi in locale e in rete.